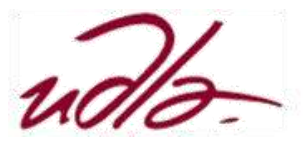

# MAESTRÍA EN EXPERIENCIA DE USUARIO ESTRATEGIAS DE VISUALIZACIÓN DE GRANDES CANTIDADES DE DATOS

## Semana 1

### Sesión 1

Taller: Acceso y prueba de herramientas de visualización de datos. Los participantes utilizarán las herramientas de visualización de datos de uso común con el objeto de familiarizarse con su funcionamiento.

- 1.- [Utilización del lenguaje R](http://saccec.com/LuisSalvador/Lecturas/Visualizaci%C3%B3n%20de%20Datos-Taller-UNIDAD%201-R.pdf)
- 2.- [Utilización del lenguaje Phyton](http://saccec.com/LuisSalvador/Lecturas/Visualizaci%C3%B3n%20de%20Datos-Taller-UNIDAD%201-Phyton.pdf)
- 3.- [Utilización del Excel.](http://saccec.com/LuisSalvador/Lecturas/Visualizaci%C3%B3n%20de%20Datos-Taller-UNIDAD%201-Excel.pdf)

#### Sesión 2

Taller: Carga de información o representación equivalente de los datos en las herramientas visualización utilizadas.

- 1.- [Utilización del lenguaje R](http://saccec.com/LuisSalvador/Lecturas/Visualizaci%C3%B3n%20de%20Datos-Taller-UNIDAD%201-R.pdf)
- 2.- [Utilización del lenguaje Phyton](http://saccec.com/LuisSalvador/Lecturas/Visualizaci%C3%B3n%20de%20Datos-Taller-UNIDAD%201-Phyton.pdf)
- 3.- [Utilización del Excel.](http://saccec.com/LuisSalvador/Lecturas/Visualizaci%C3%B3n%20de%20Datos-Taller-UNIDAD%201-Excel.pdf)

#### Sesión 3

Taller: Uso de las funciones comunes para la limpieza de los datos y eliminación o recuperación de datos mal ingresados.

- 1.- [Utilización del lenguaje R](http://saccec.com/LuisSalvador/Lecturas/Visualizaci%C3%B3n%20de%20Datos-Taller-UNIDAD%201-R.pdf)
- 2.- [Utilización del lenguaje Phyton](http://saccec.com/LuisSalvador/Lecturas/Visualizaci%C3%B3n%20de%20Datos-Taller-UNIDAD%201-Phyton.pdf)
- 3.- [Utilización del Excel.](http://saccec.com/LuisSalvador/Lecturas/Visualizaci%C3%B3n%20de%20Datos-Taller-UNIDAD%201-Excel.pdf)